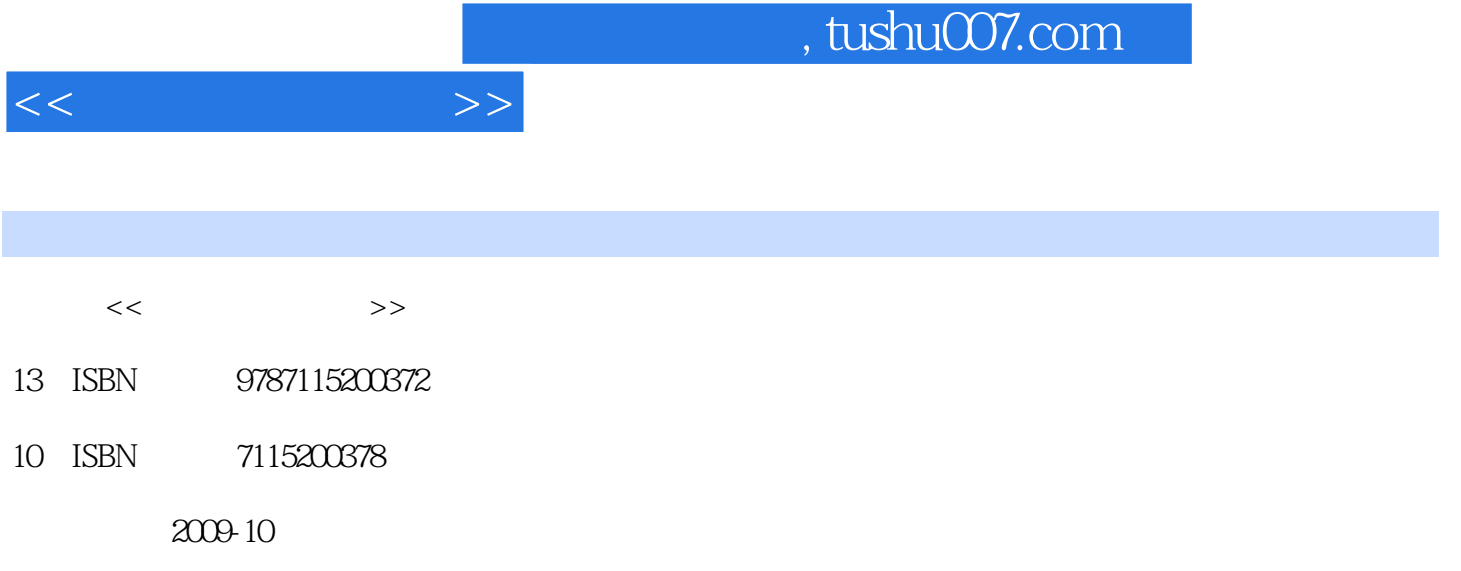

页数:204

PDF

更多资源请访问:http://www.tushu007.com

 $\frac{M}{K}$ 

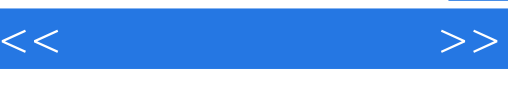

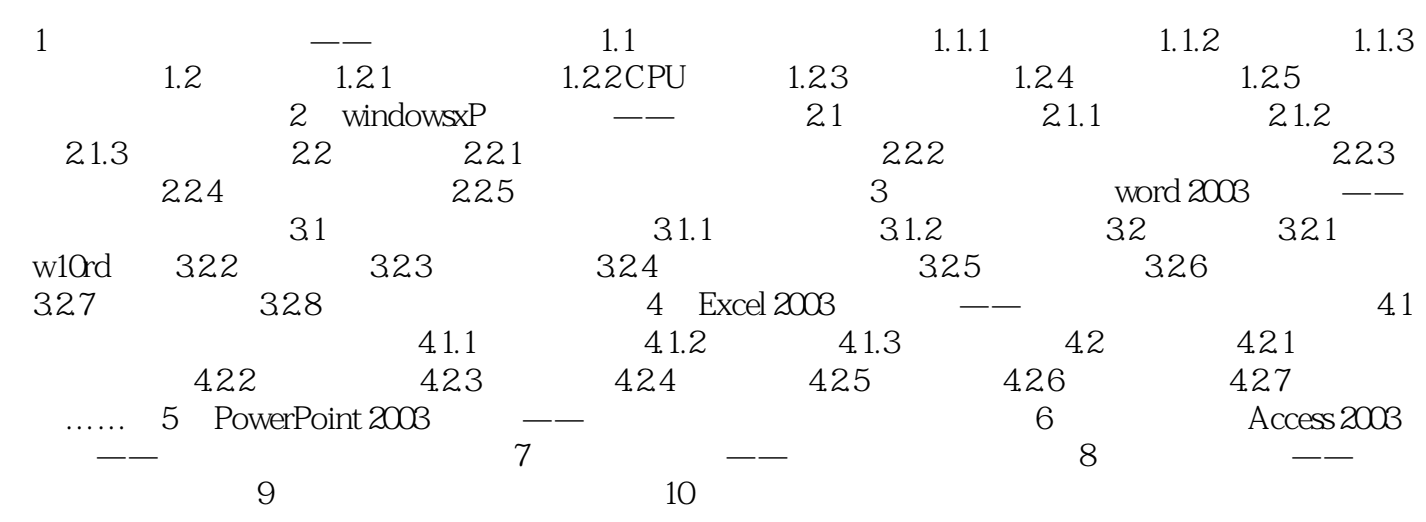

 $\frac{44}{\pi}$ 

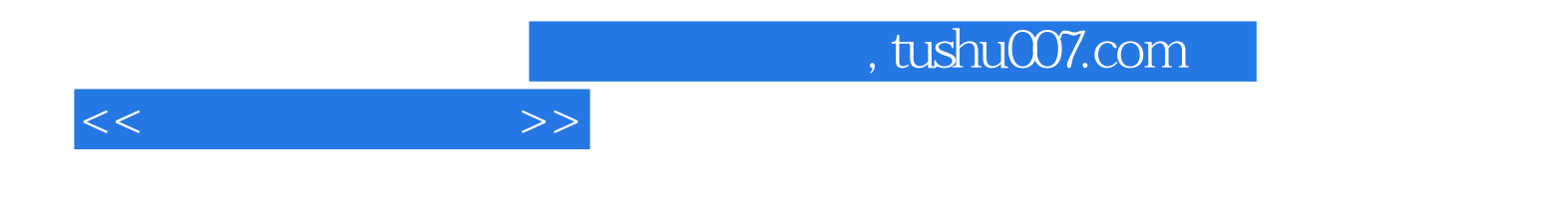

本站所提供下载的PDF图书仅提供预览和简介,请支持正版图书。

更多资源请访问:http://www.tushu007.com